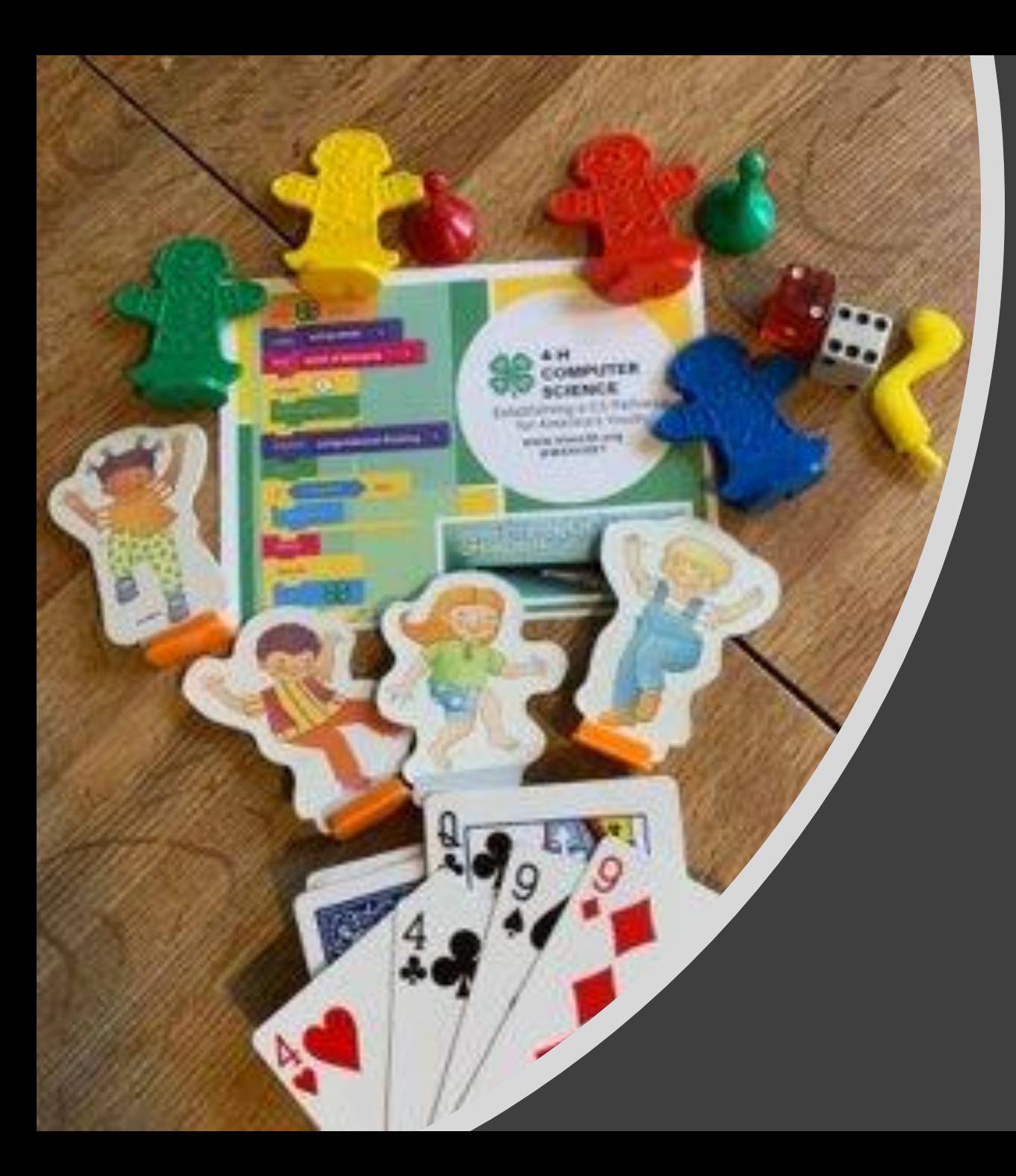

# UMass 4-H Computer **Science**

With Support from Google

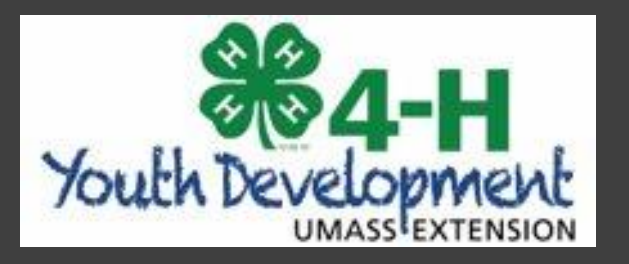

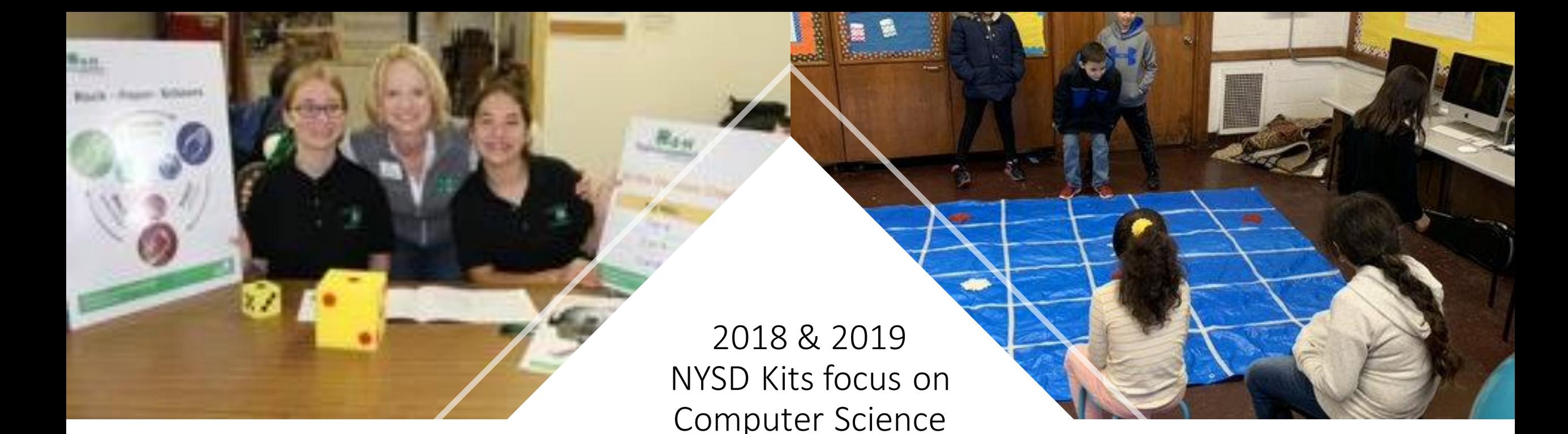

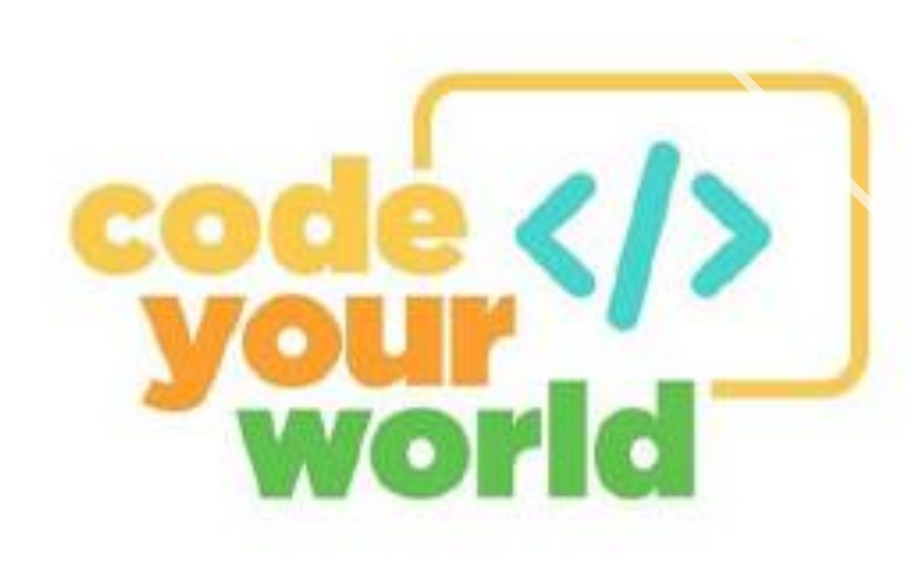

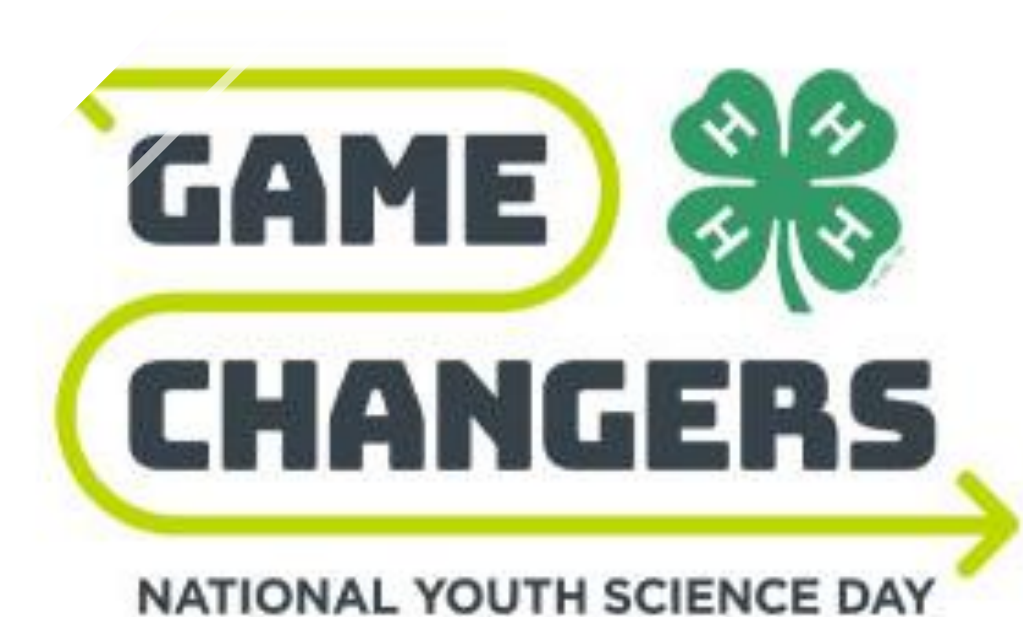

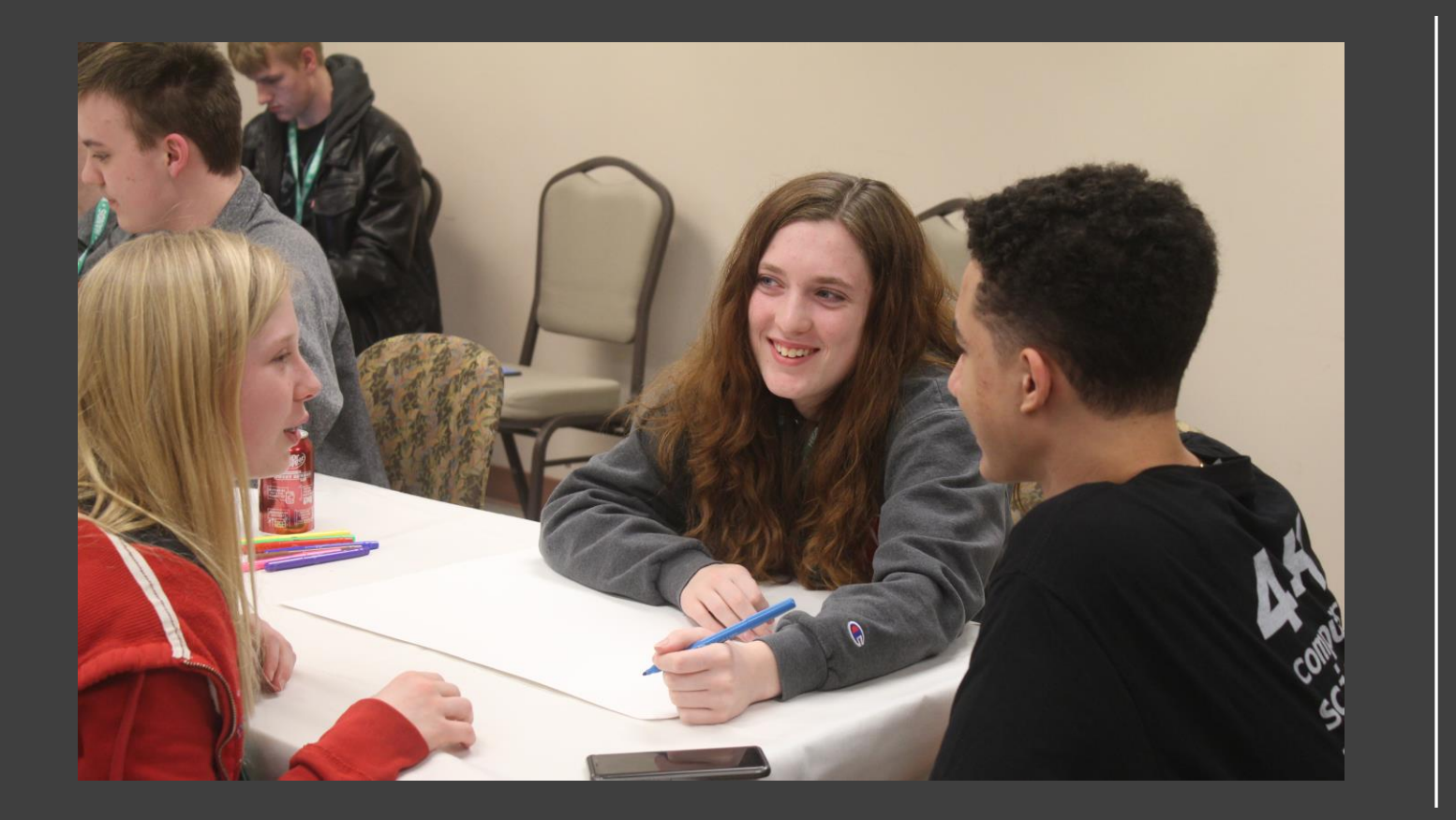

Three Youth Attend National Training in Utah March 2019

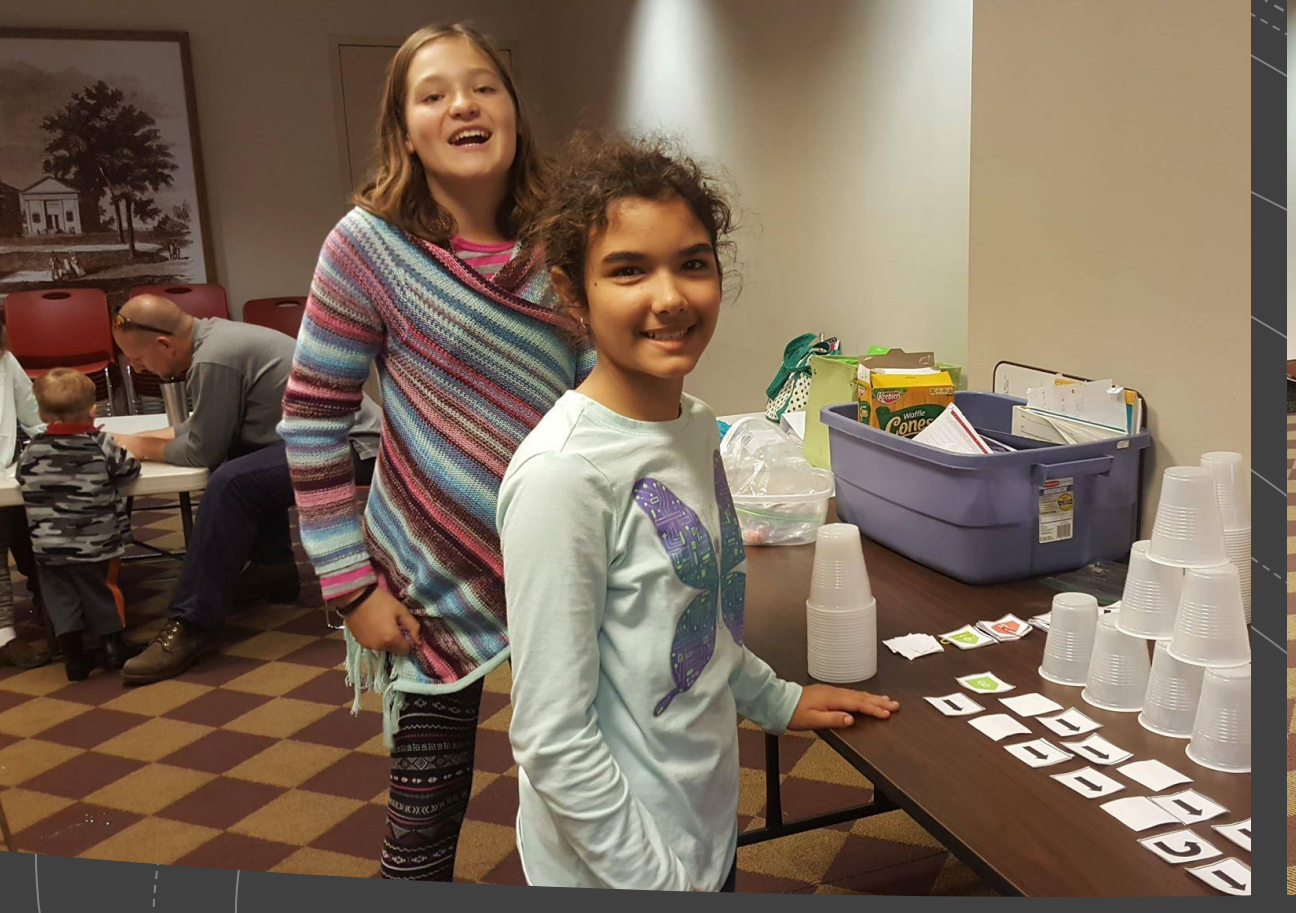

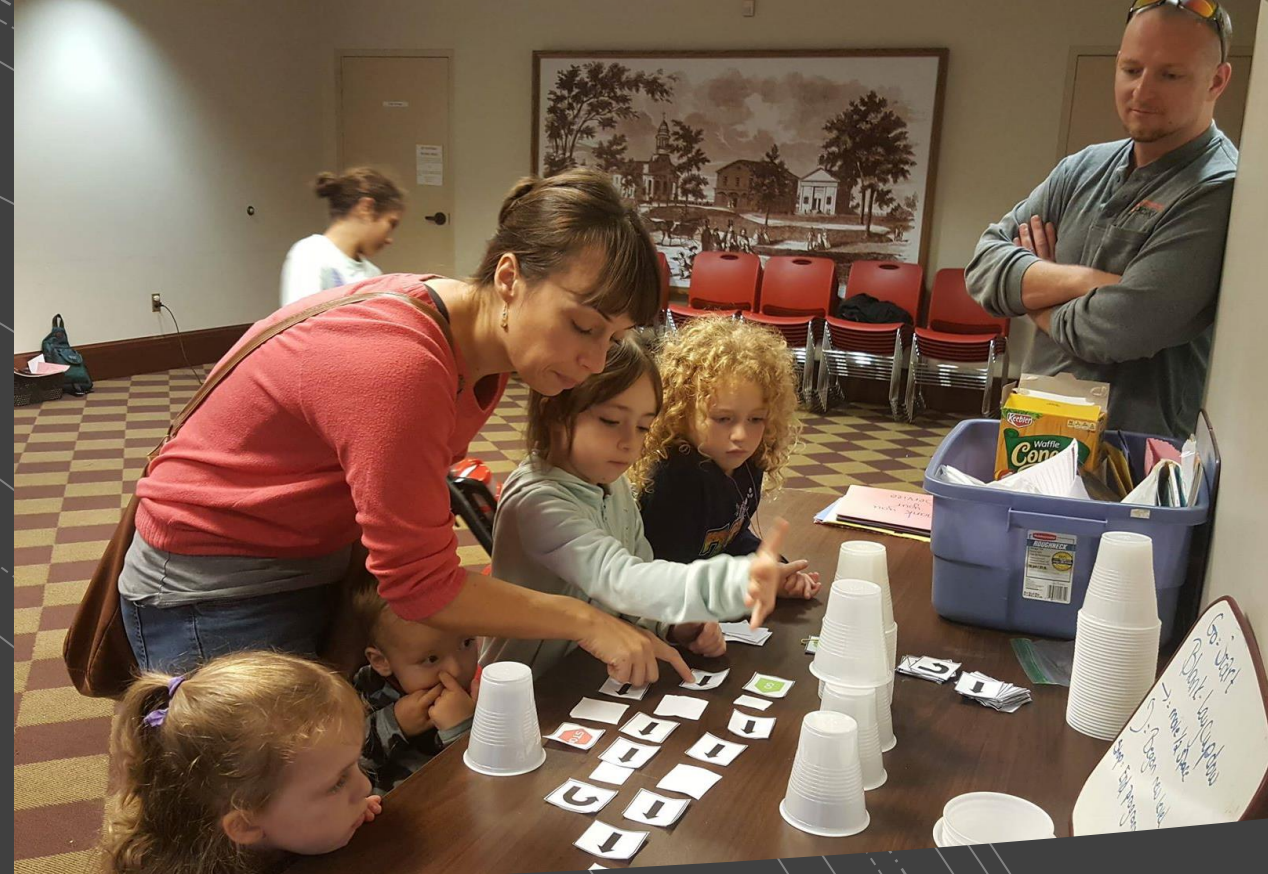

CS Teens lead activities in their community.

## Resources include CSFirst

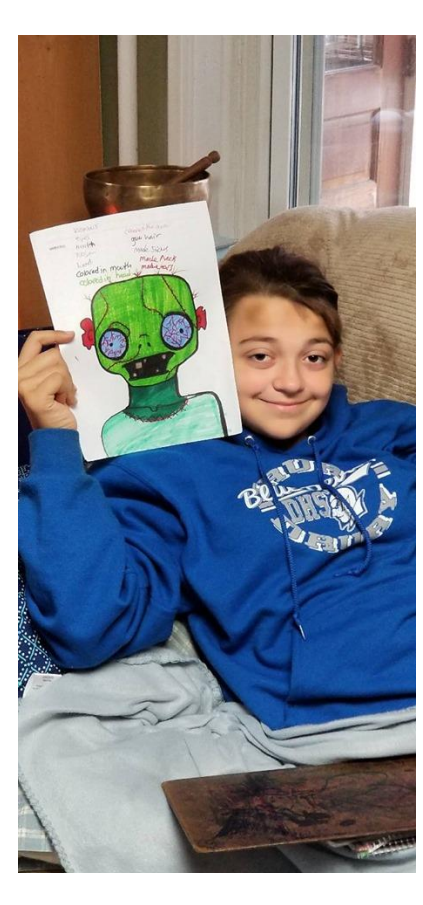

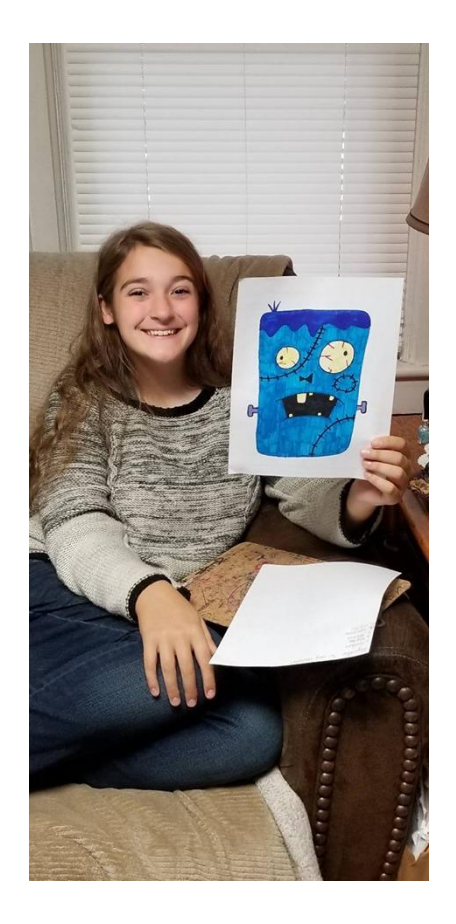

#### Promotional Displays

Barnstable County Fair

(Pig Theme)

- 3-little pigs cup stacking
- Muffins with bacon
- Scratch Jr. Pig race

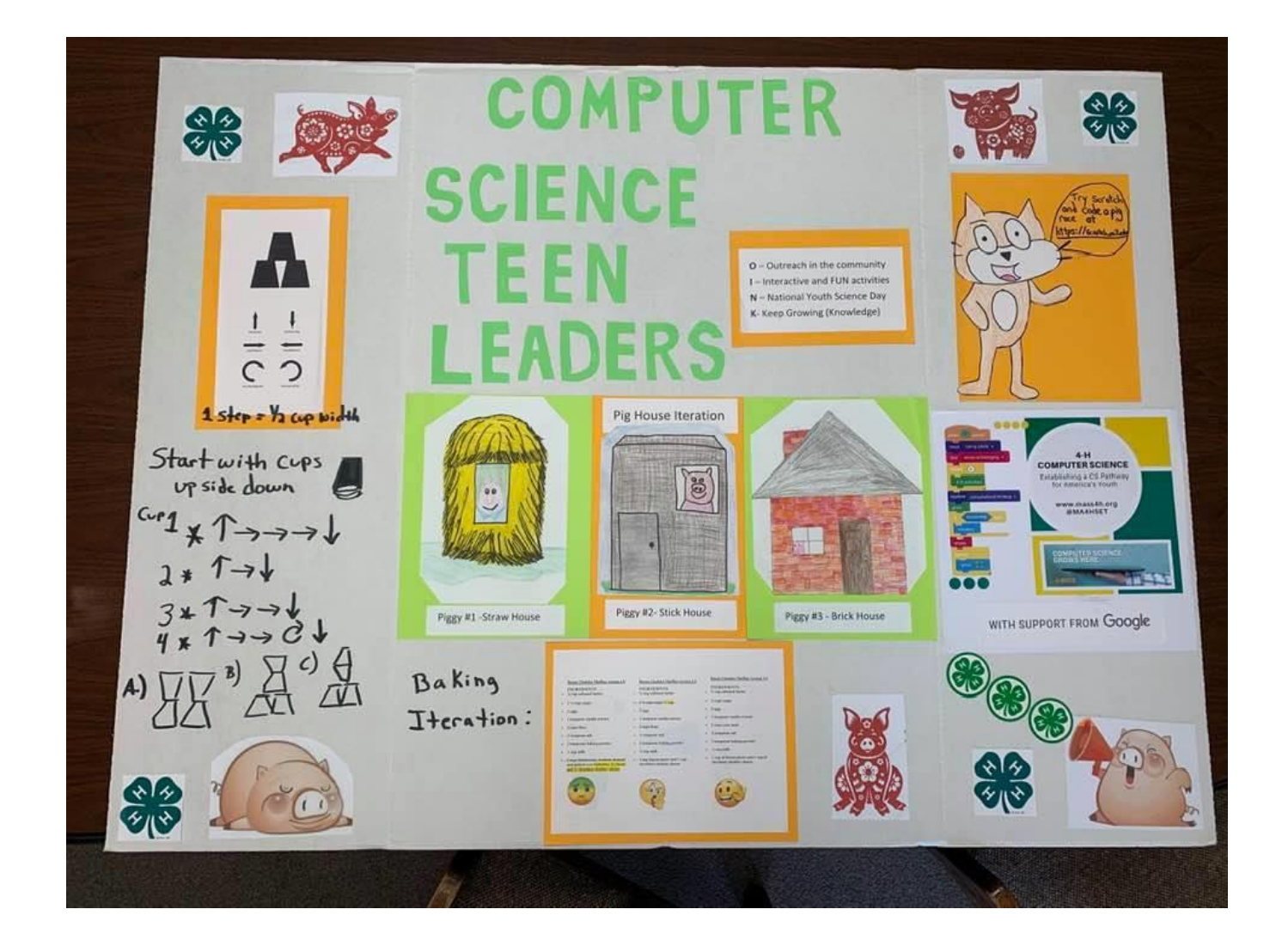

How does computer science relate to other 4-H projects :

- Horses around tacking up, versatility, 3-D name tags
- Animal Science and Livestock Judging
- Dog agility, 3-D printing crate tag
- Clothing and Textiles: quilting
- Healthy Lifestyles: Code your walk, circuit training, cooking
- Robotics and Computer Science with Coding and Programming
- Ice breakers and games, and more!

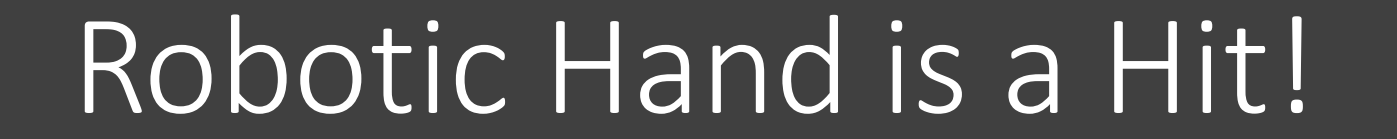

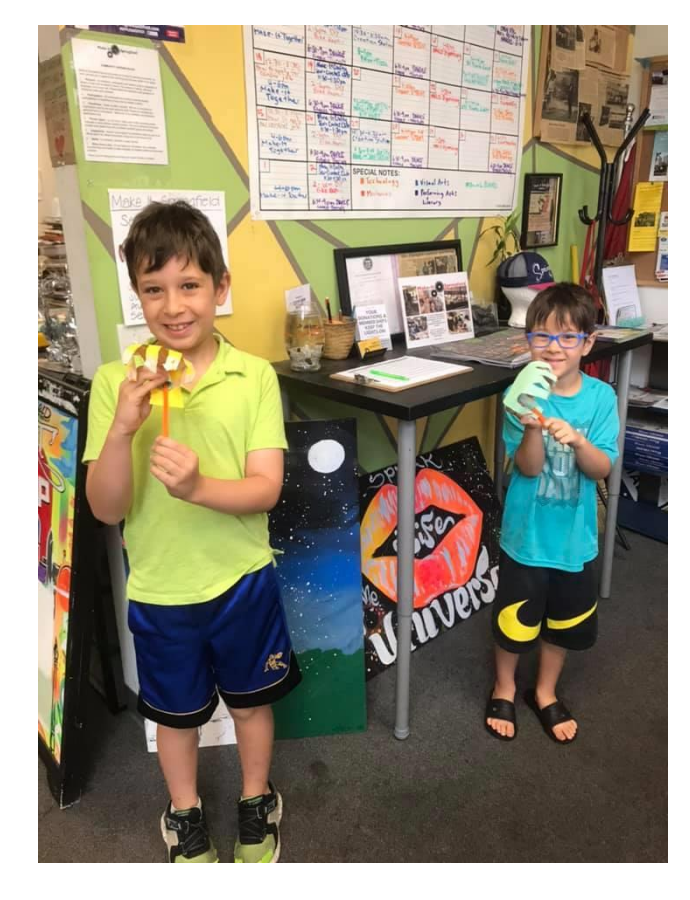

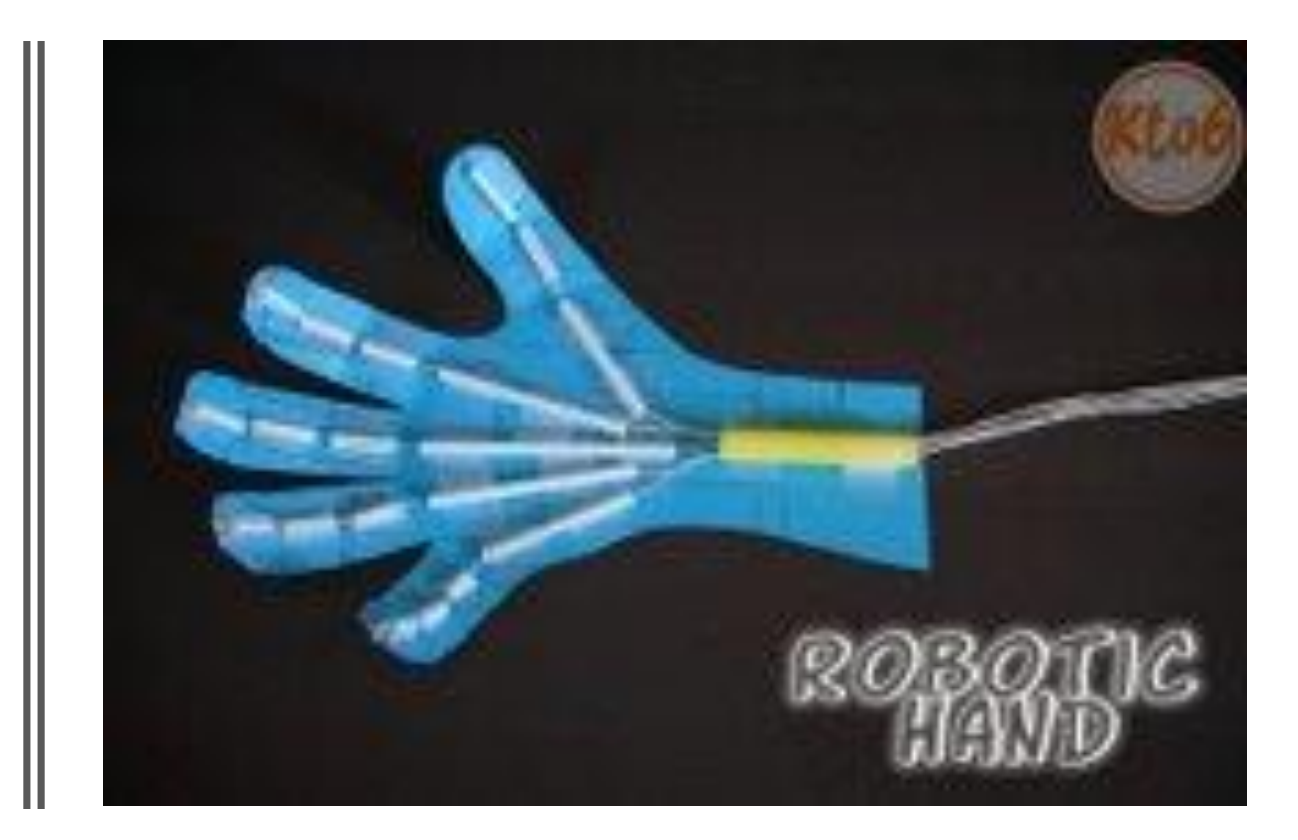

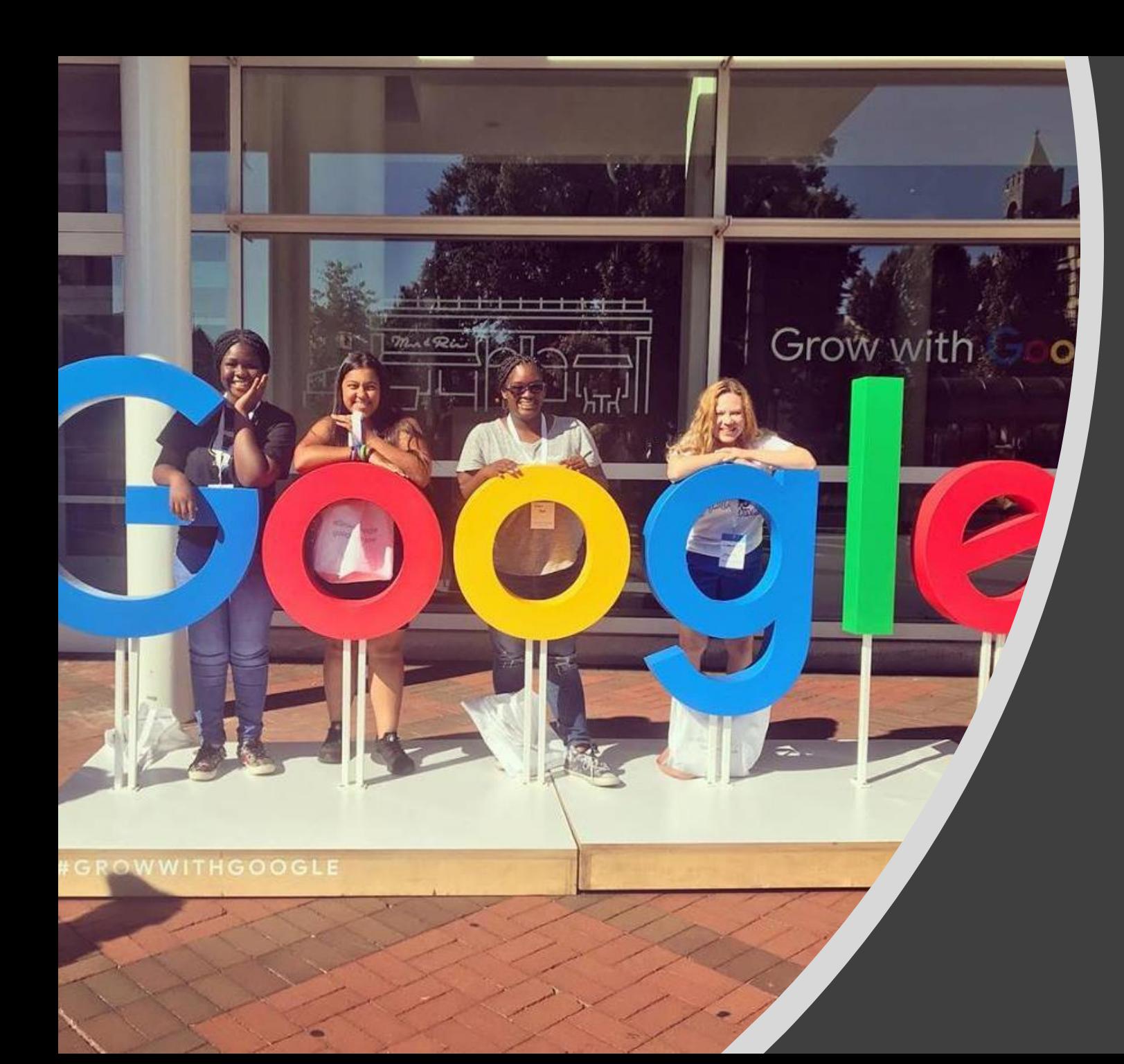

Springfield Teen Leaders participating in CS

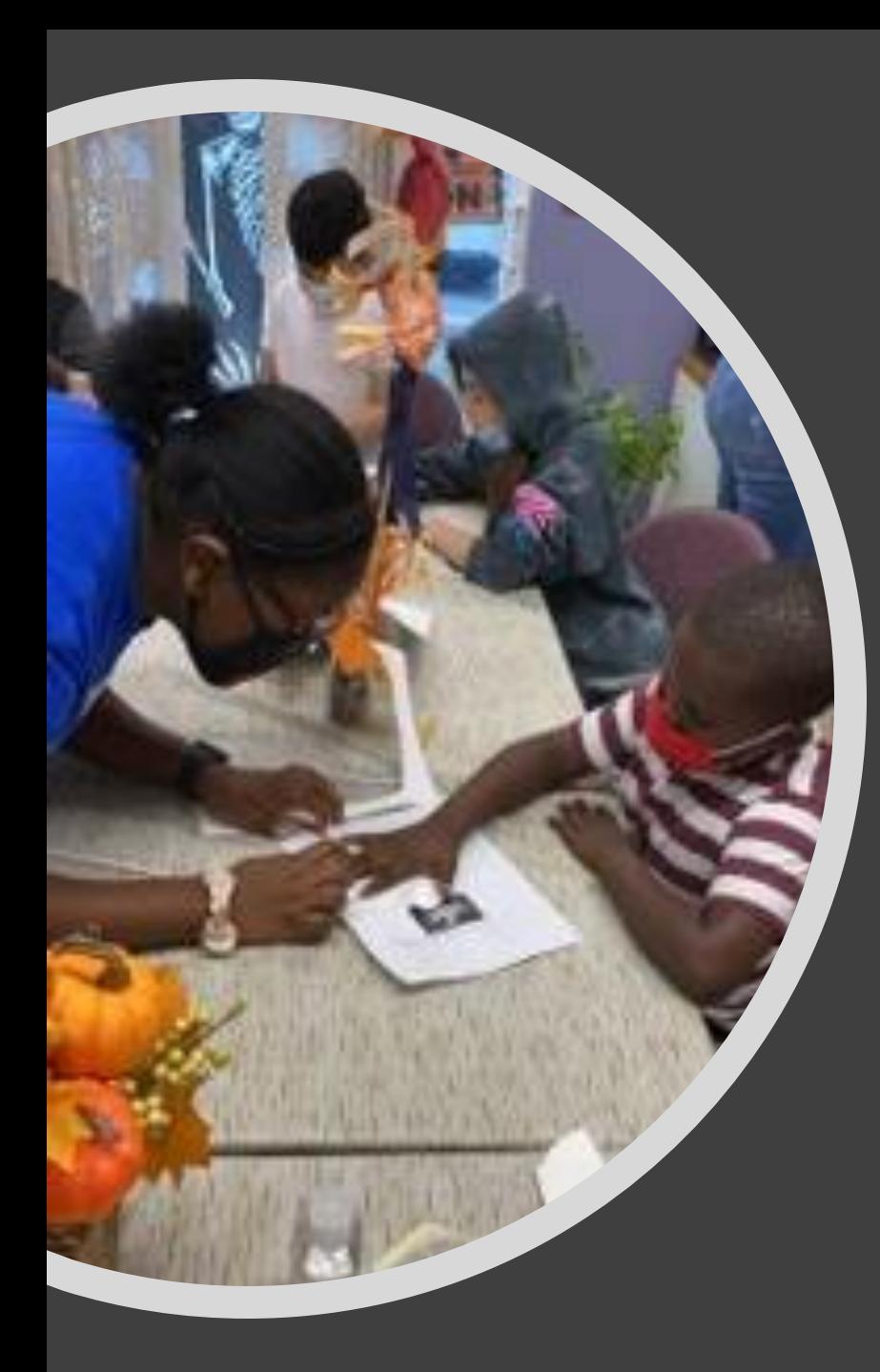

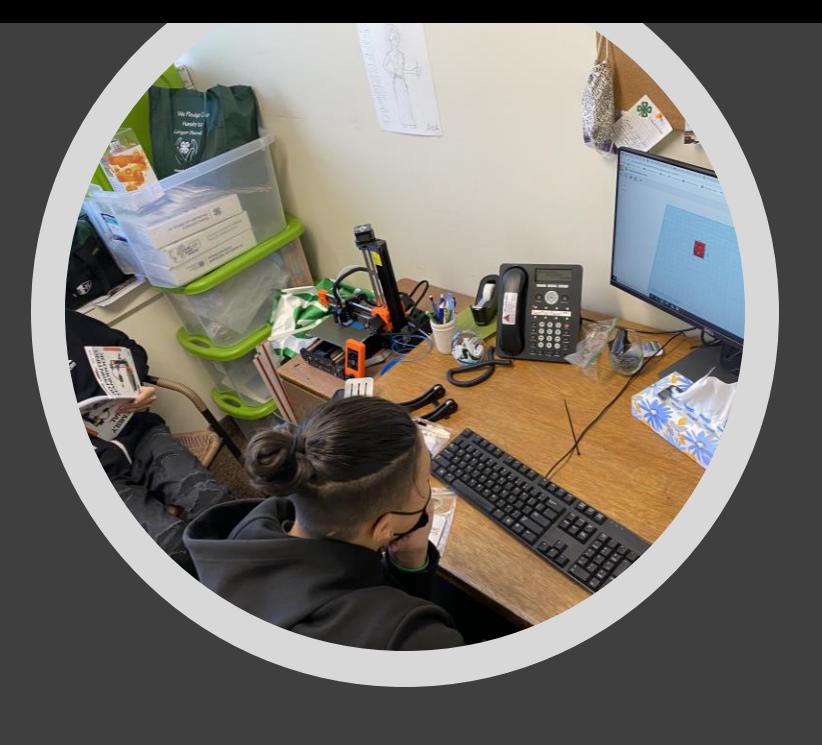

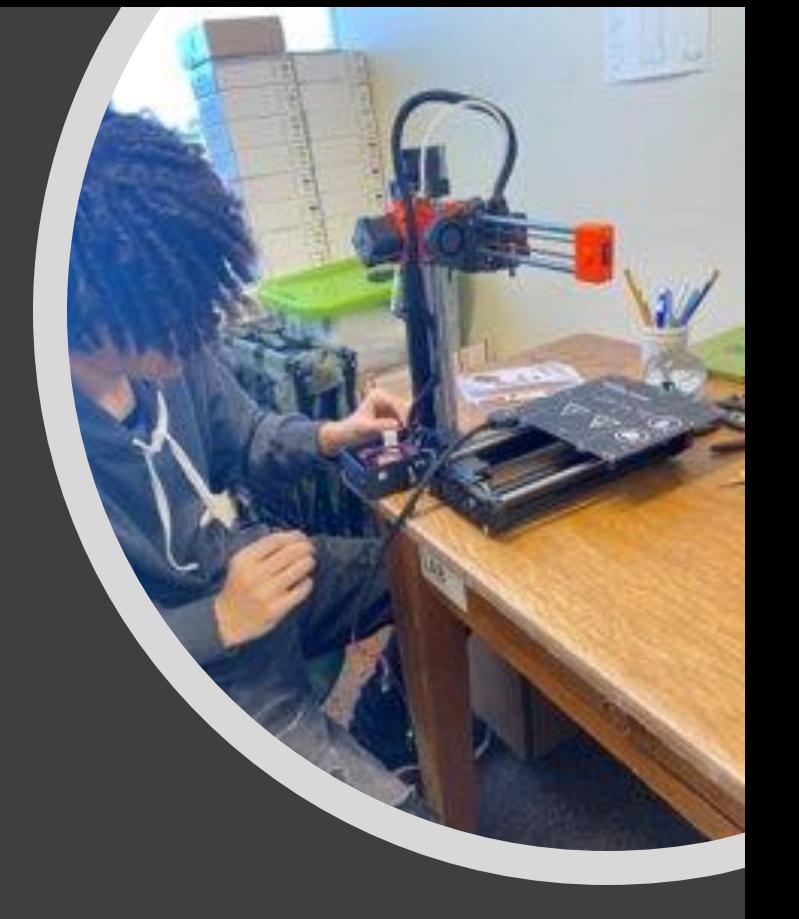

## Learning & Teaching

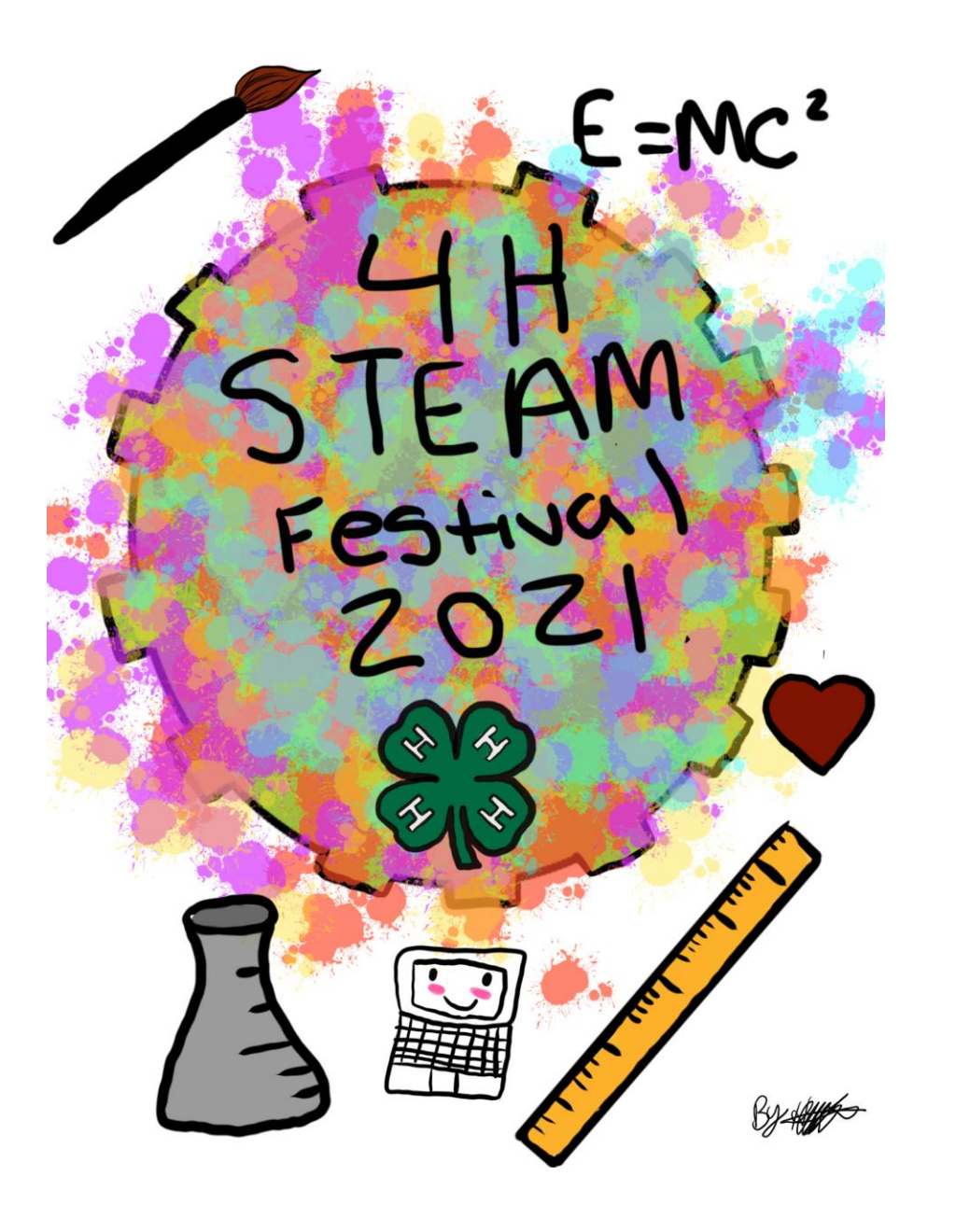

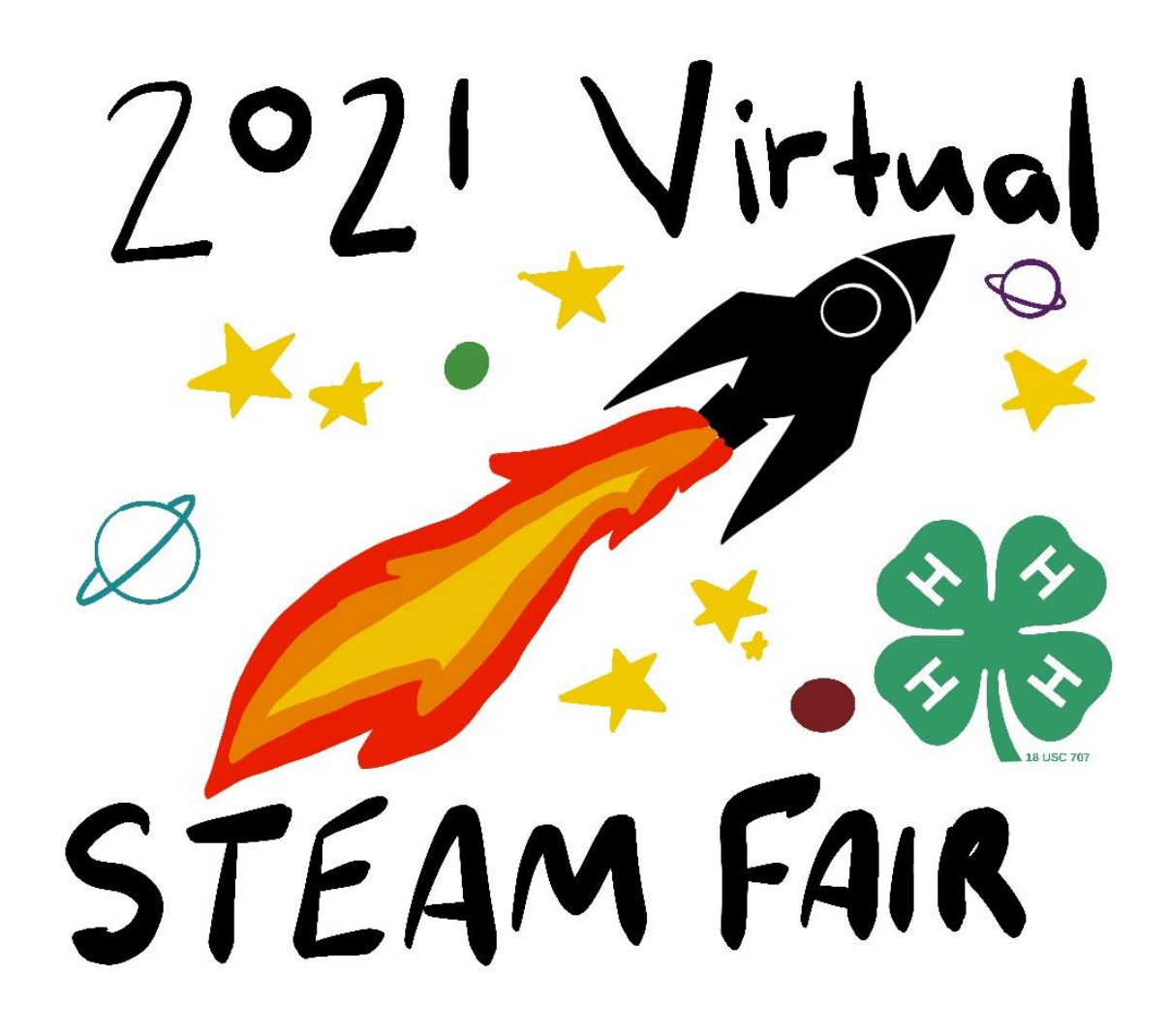

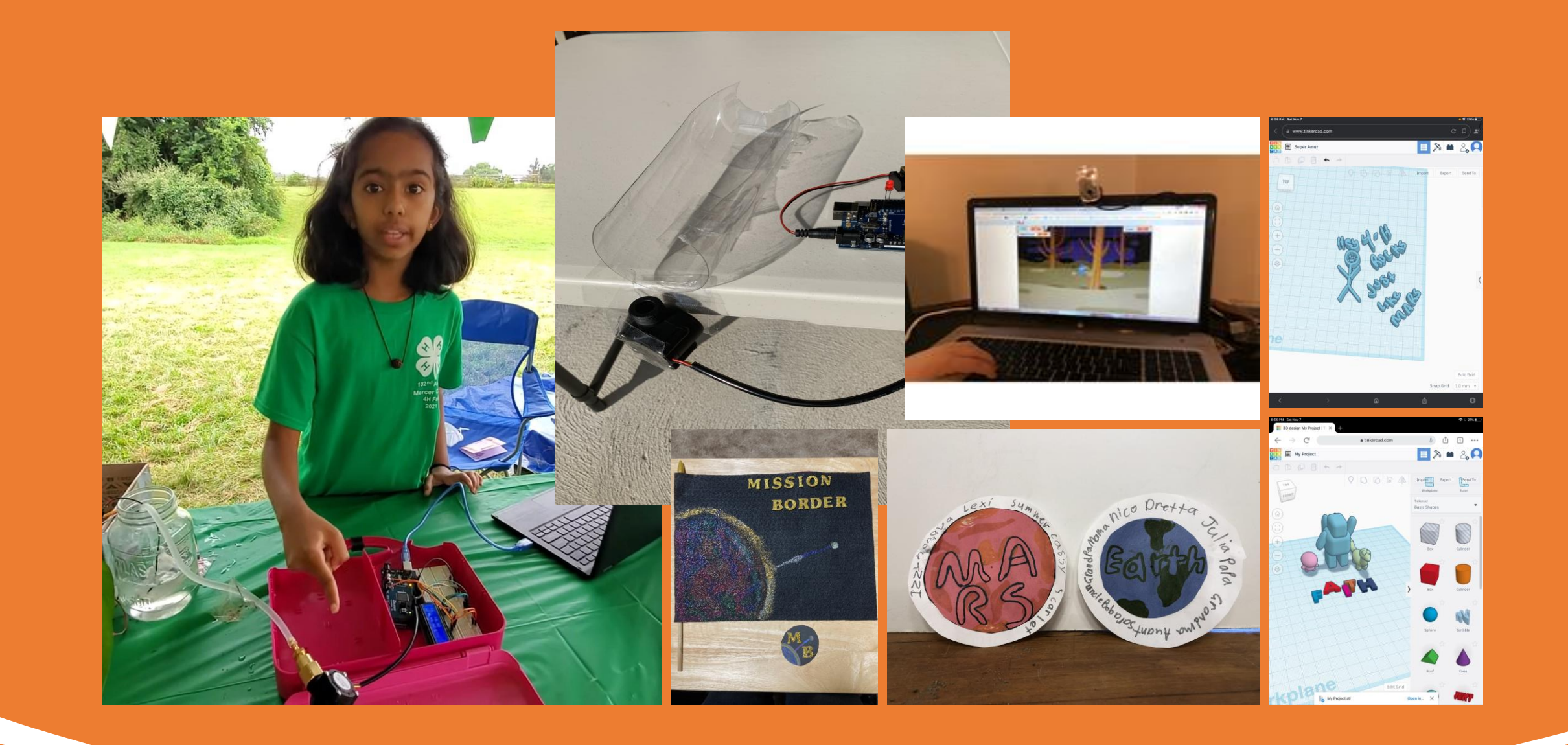

## **Summer of Science "Space the 4-H Frontier" – July 2021**

**Prepare for space** - July 2<sup>nd</sup> Training Academy

- A look at AI and binary (Page 3-4 of Code Your World)
- Review Code your Dance with conditionals (Pages 1-2 of Code Your World)
- Use the Deck of cards to create your own game (Program Your Playground)
- Go further and practice coding cup stacking <https://curriculum.code.org/csf-1718/courseb/6/>
- Physical Fitness is key for Astronauts create your training plan using "Code your Walk"
- Create a Flag using the Clipboard Quilt Guide
- Design a Mission Patch

#### Teach youth computer science!

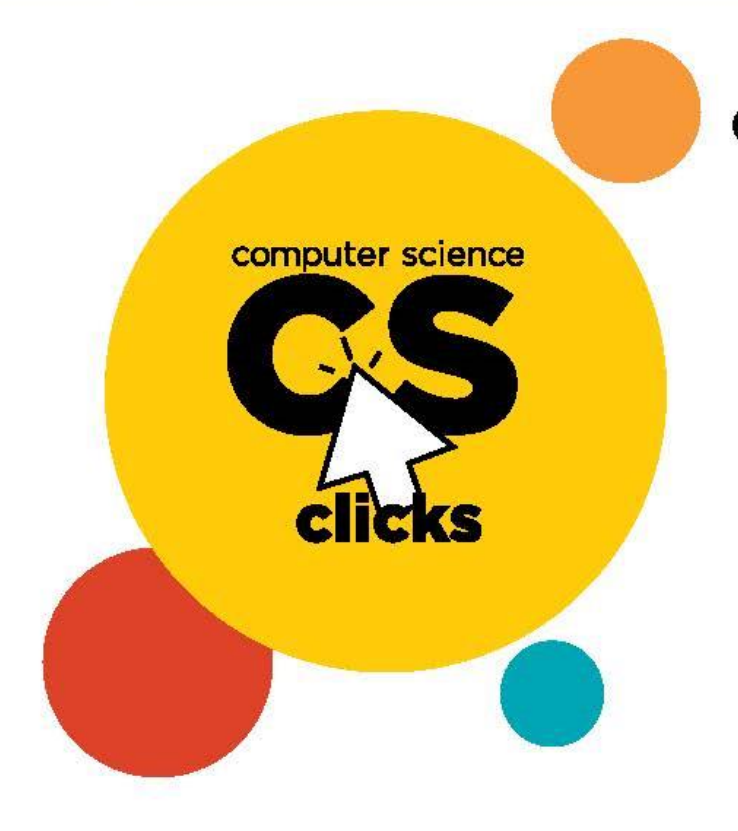

#### **Computer science clicks with** Click2SciencePD!

We offer training that's easy to follow. See the skills on video, do handson activities, and then practice the skill with youth. Young people need computer science skills to thrive; and with Click2Science, you can do it!

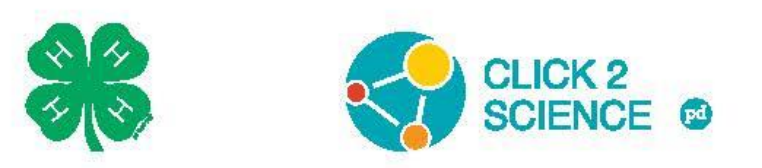

Find out more! http://www.click2sciencepd.org/

### A guided exploration of coding and electronics.

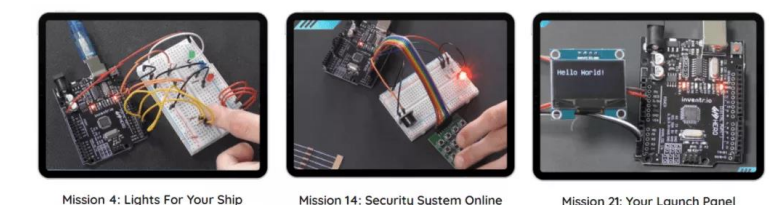

• **Chapter 1:**Getting you out of the darkness and into the cozy light. In this chapter you will learn how to use your HERO board and basic parts such as LED's, resistors, the breadboard, and switches.

- **Chapter 2:** Repair your damaged solar array and refuel your battery. In this chapter you will learn how to read data from your photoresistor and how to use a multi-colored LED.
- **Chapter 3:** Locking down your ship with proper security systems and alarms. You will learn how to program and wire a keypad and a passive buzzer.
- **Chapter 4:** Returning you back to the surface of the water and preparing you to get home. You will learn how to use a seven segment display and rotary encoder in these projects.
- **Chapter 5:** Blast off… Wait first we need to build you a working launch panel. This is where things get really fun and we add the OLED Display allowing you to have a mini monitor display for your control panel. Put everything together from the previous chapters and get ready to go into space.

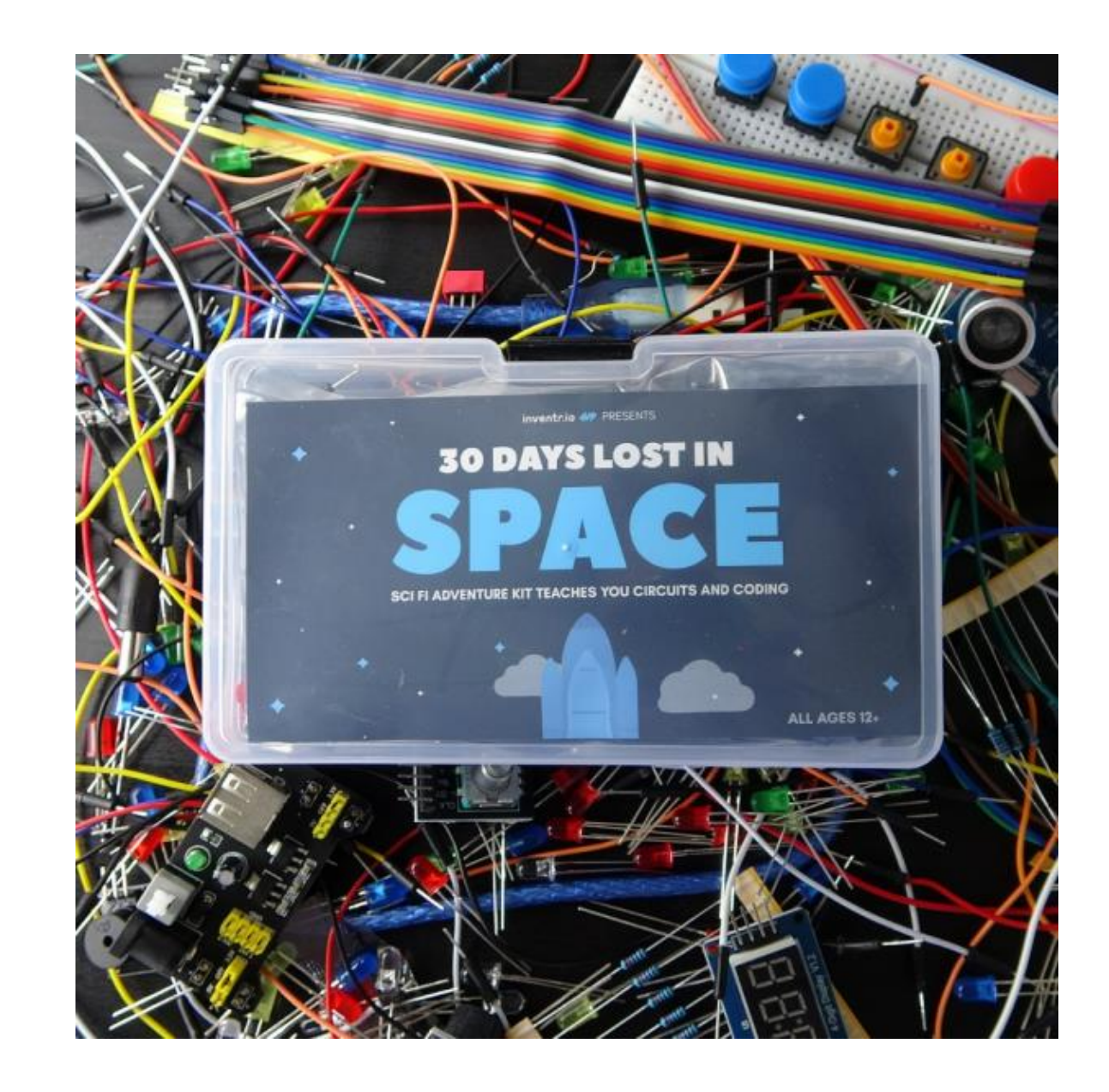

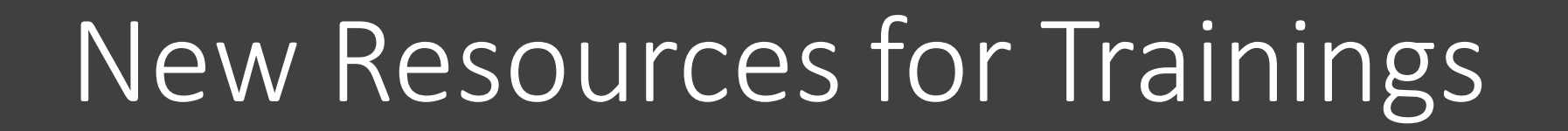

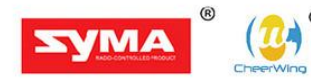

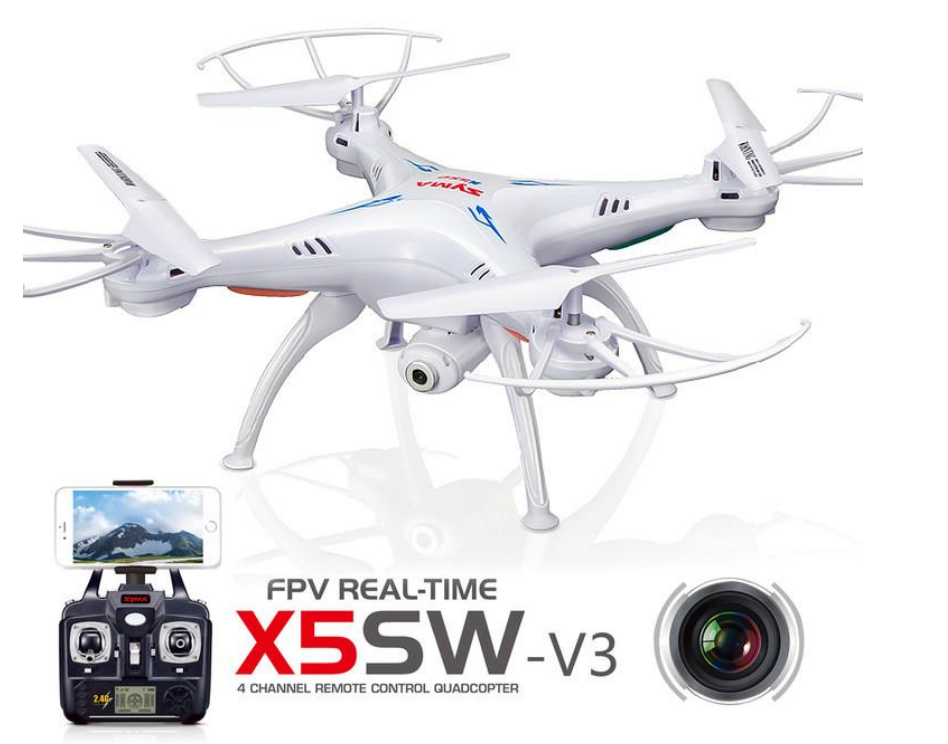

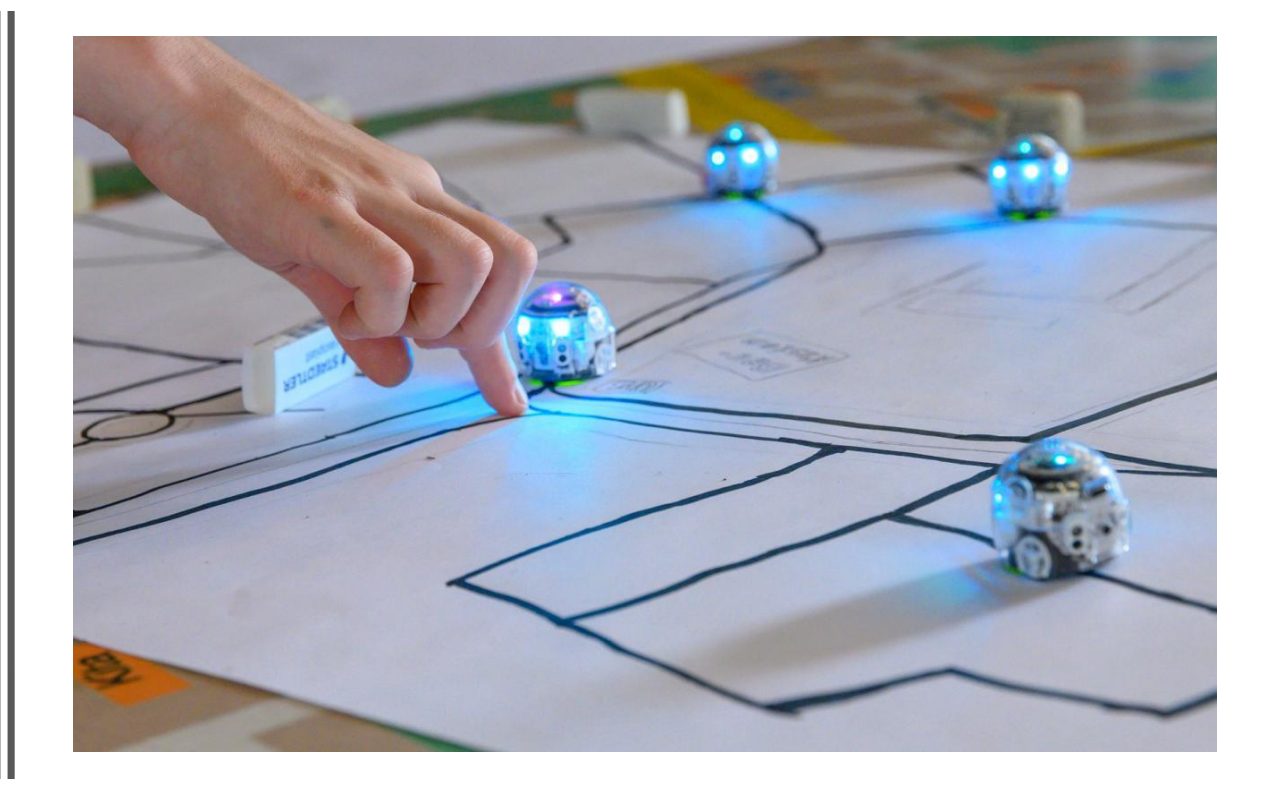

Coming Up: Computer Science Week STEAM Festival Winter Workshops Explore UMass

• Kim Pond [kima@umass.edu](mailto:kima@umass.edu)

• Lauren DuBois [ldubois@umass.edu](mailto:ldubois@umass.edu)

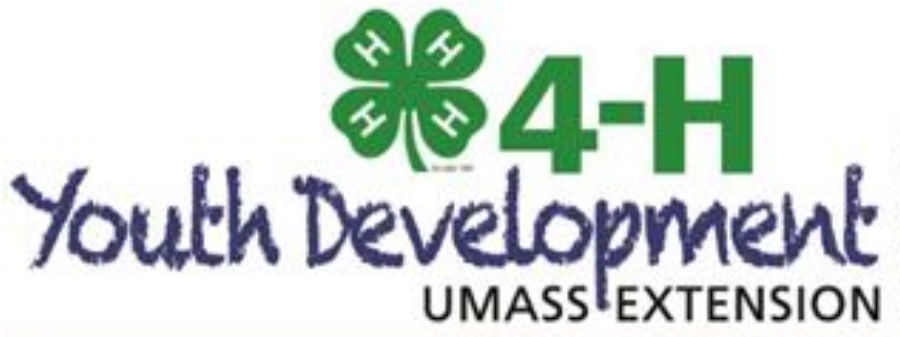

UMass Extension is a unit of the Center for Agriculture, Food & the Environment in the College of Natural Sciences. UMass Extension is an equal opportunity provider & employer, United States Department of Agriculture cooperating. Contact your local UMass Extension office for information on disability accommodations or the UMass Director if you have concerns related to discrimination, 413-545-4800 or refer to www.extension.umass.edu/civilrights.

#### UNIVERSITY MASSACHUSETTS AMHERST  $O F$